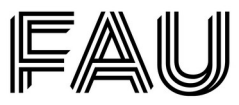

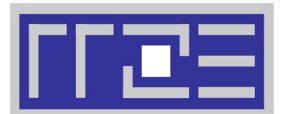

## **Antrag auf Entfernung des Automated Device Enrollments von Apple-Geräten**

Regionales Rechenzentrum Erlangen (RRZE) ■ Martensstraße 1 ■ 91058 Erlangen

**Rückfragen bitte an: [rrze-mac@fau.de](mailto:rrze-mac@fau.de)**

## **Bei einer Deinventarisierung oder einer Zweitverwertung kann der Automated Device Enrollment (ADE) Eintrag für Apple-Geräte entfernt werden.**

Für die rechtmäßige Entfernung des Eintrages benötigten wir zwingend einen Nachweis (zum Beispiel durch H4). Der Nachweis kann als Anlage beigefügt werden.

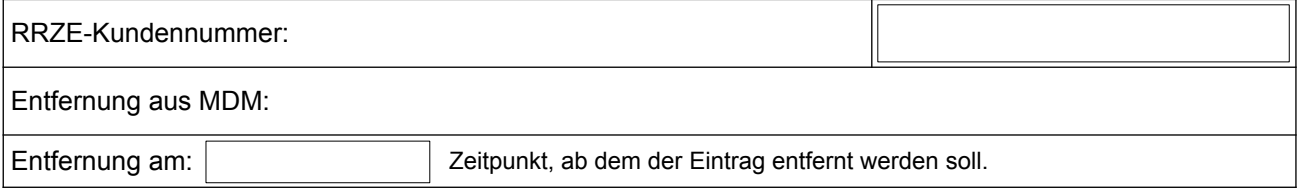

## **Folgende Geräte sollen entfernt werden:**

<span id="page-0-2"></span><span id="page-0-0"></span>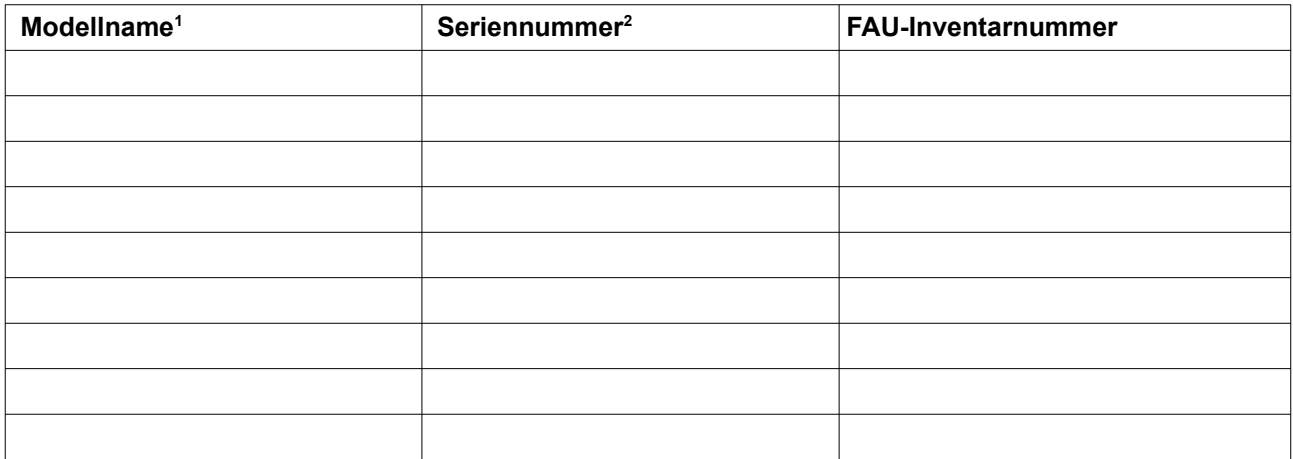

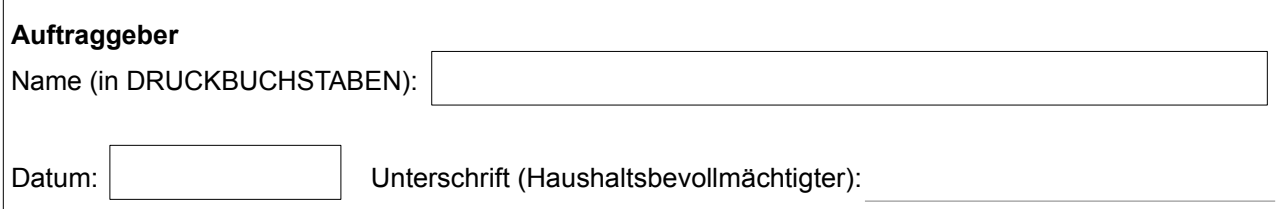

Stand: 2022-06-21 Aktuelle Version des Formulars: <https://www.rrze.fau.de/infocenter/kontakt-hilfe/formulare>

Die Preise für diese Dienstleistung entnehmen Sie bitte folgender Webseite:<https://www.rrze.fau.de/infocenter/preise-kosten>

<span id="page-0-1"></span>[<sup>1</sup> D](#page-0-0)en Modellnamen ermitteln Sie über Einstellungen → Allgemein → Info (iOS/iPadOS) oder über die Geräteverpackung oder die Rückseite des Geräts.

<span id="page-0-3"></span>[<sup>2</sup> D](#page-0-2)ie Seriennummer ermitteln Sie über Einstellungen → Allgemein → Info (iOS/iPadOS) oder über das Apfelmenü → Über diesen Mac (macOS). Alternativ über die Geräteverpackung oder die Rückseite des Geräts.